### Проектиране и Тестиране на Софтуер ТУ, кат. КС, летен семестър 2012

### **Лекция 7**

Тема:

#### **Валидация на Входни Данни**

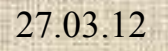

and a

and a

# Съдържание:

- Въведение в проблема
- Видове входни потоци
- Случаи, налагащи валидация на входни данни
- Средства и ресурси за валидация на входни данни

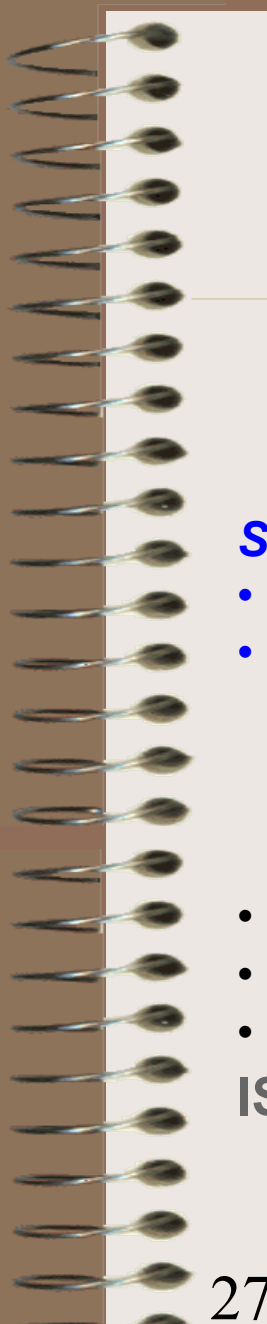

#### Валидация на входни данни

#### **ISO17799 IS AN INFORMATION SECURITY MANAGEMENT STANDARD**

*Section 10: Systems Development and Maintenance*

- $10.1$  ...
- *10.2 BUILD SECURITY INTO APPLICATION SYSTEMS*
	- *10.2.1 BUILD INPUT DATA VALIDATION INTO YOUR SYSTEMS*
	- 10.2.2 BUILD PROCESSING CONTROLS INTO YOUR SYSTEMS
	- 10.2.3 BUILD MESSAGE AUTHENTICATION INTO YOUR SYSTEMS
	- 10.2.4 BUILD OUTPUT DATA VALIDATION INTO YOUR SYSTEMS
- $10.3$
- $10.4$
- $10.5$

**ISO 17799 2000 is now OBSOLETE.see [ISO IEC 17799 2005](http://praxiom.com/iso-home.htm)!**

#### **ISO17799-2000 IS AN INFORMATION SECURITY MANAGEMENT STANDARD**

#### 10.2.1 BUILD INPUT DATA VALIDATION INTO YOUR **SYSTEMS**

- Build input data validation controls into application systems.
- Make sure that your validation controls are able to verify that your input data is correct and appropriate.
- Make sure that validation controls are used to verify that the input of business transactions is correct and appropriate.
- Make sure that validation controls are used to verify that input of standing data and parameter tables is correct and appropriate.

#### **ISO17799 -2000 IS AN INFORMATION SECURITY MANAGEMENT STANDARD**

#### 10.2.1 BUILD INPUT DATA VALIDATION INTO YOUR SYSTEMS (continued)

- Use input validation controls to detect out-of-range values.
- Use input validation controls to detect missing or incomplete data.
- Use input validation controls to detect invalid characters in data fields.
- Use input validation controls to detect when upper and lower data volumes have been exceeded.
- Review periodically the content of key fields in order to verify their integrity and validity.

#### **ISO17799 -2000 IS AN INFORMATION SECURITY MANAGEMENT STANDARD**

#### 10.2.1 BUILD INPUT DATA VALIDATION INTO YOUR SYSTEMS (continued)

- Review periodically the content of data files in order to verify their integrity and validity.
- Inspect hardcopy input documents in order to detect unauthorized changes to input data.
- Develop procedures to respond to data validation errors.
- Develop procedures to test the plausibility of input data.
- Define the responsibilities of all data input personnel.

#### Валидация на входни данни

#### **ISO IEC 17799 2005 INFORMATION SECURITY STANDARD**

#### • *12. Information Systems Security Management*

- *12.2 Make sure applications process information correctly*
	- *12.2.1 Validate data input into your applications*
	- 12.2.2 Use validation checks to control processing
	- 12.2.3 Protect message integrity and authenticity
	- 12.2.4 Validate your applications' output data

**Data Validation** е процес, който потвърждава, че една програма борави с коректни данни (clean, correct and useful data). Отделни ПП проверяват коректността и смислеността на входните данни за софтуерния пакет.

**Data Validation** проверява коректността на данните преди тяхната същинска обработка.

Една примитивна data validation проверява дали символите от входния поток

принадлежат на множество валидни/допустими символи.

Пример: входен поток като последователност от телефонни номера.

Множество допустими символи:

цифри: 0 ... 9

символи: + -

Методи, прилагани за валидация на входни данни:

- Проверка по шаблон (Format or picture check)
- Проверка по диапазон (Range check)
- Проверка за наличие (Presence check)
- Контролни цифри (Check digits)
- Обща стойност (Batch totals)
- Hash totals

• **Проверка по шаблон (Format or picture check)**

Проверка дали данните са в определен формат,

например за дата DD/MM/YYYY например за време HH:MM:SS

- **Проверка по диапазон (Range check**)
- Проверка дали данните са в определен диапазон от стойности, например месец в интервала 1 .. 12 дни от месеца 1 .. 28 (29, 30, 31) дни от седмицата 1 .. 7 (0 .. 6)

• **Проверка за наличие (Presence check**)

Проверка дали не са пропуснати важни съществени записи с данни,

например в БД Студенти наличие на поле (запис) за факултетен номер.

**Контролни цифри (Check digits**) Приложим за числени данни. Допълнителна цифра се прикачва към число, като се пресмята по цифрите на числото. При вход тази цифра се пресмята и проверява с постъпилата, например кодът [ISBN](http://en.wikipedia.org/wiki/ISBN) (10 цифри). Последната 10-та цифра се изчислява като сума по

[modulus](http://en.wikipedia.org/wiki/Modulus) 11 над първите 9 цифри.

• **Обща стойност (Batch totals)**

Проверка за липсващи записи. Числени полета се натрупват в пакет. Общият брой (batch total) се въвежда и програмата следи дали входният поток съдържа указания брой стойности.

- **Hash totals**
- Модификация на batch total.

Опасност: некоректна неправилна валидация на данни води до:

Разрушаване на данни ( [data corruption](http://en.wikipedia.org/wiki/Data_corruption))

Пробив в сигурността ( [security vulnerability\)](http://en.wikipedia.org/wiki/Software_security_vulnerability)

## Разрушаване на данни

**Data corruption** се отнася до грешки в [computer](http://en.wikipedia.org/wiki/Computer) [data,](http://en.wikipedia.org/wiki/Data) които възникват при предаване и извличане на данни и които водят до неочаквани (unintended) изменения на оригиналните данни. Необходими са мерки за **data integrity**. **Input Data Validation** е една възможна мярка в тази посока.

# Пробив в сигурността

Уязвимостта на ПО (**security vulnerability)** се отнася до слабости и недостатъци, които допускат attacker да пробие integrity, confidentiality, access control, availability до приложението и данните, които то обработва Vulnerabilities са резултат от бъгове [bugs](http://en.wikipedia.org/wiki/Computer_bug) или грешки в проектирането на ПО

Vulnerability се проявява чрез програмен код експлоит [exploit.](http://en.wikipedia.org/wiki/Exploit_%28computer_security%29)

# Какво е експлоит?

An **exploit** is a piece of [software](http://en.wikipedia.org/wiki/Software) that takes advantage of a [bug,](http://en.wikipedia.org/wiki/Software_bug) [glitch](http://en.wikipedia.org/wiki/Glitch) or [vulnerability,](http://en.wikipedia.org/wiki/Vulnerability_%28computer_science%29) leading to [privilege escalation](http://en.wikipedia.org/wiki/Privilege_escalation) or [denial of service](http://en.wikipedia.org/wiki/Denial_of_service) on a computer system.

There are several methods of classifying exploits. Most common is by how the exploit contacts the vulnerable software.

- A 'remote exploit' works over a network and exploits the security vulnerability without any prior access to the vulnerable system.
- A 'local exploit' requires prior access to the vulnerable system and usually increases the privileges of the person running the exploit past those granted by the [system administrator.](http://en.wikipedia.org/wiki/System_administrator)
- Exploits against client applications also exist, usually consisting of modified servers that send an exploit if accessed with client application.

## Основни х-ки

• **Input Data Validation - :**

• Валидация на входни данни означава повтаряемо интерактивно въвеждане на данни, докато във входния поток постъпи стойност от допустим диапазон (valid range) или постъпи стойност в съответствие с обявен шаблон (intended template format).

# Видове цикли

• Цикъл – управляваща структура, която повтаря група оператори от програма

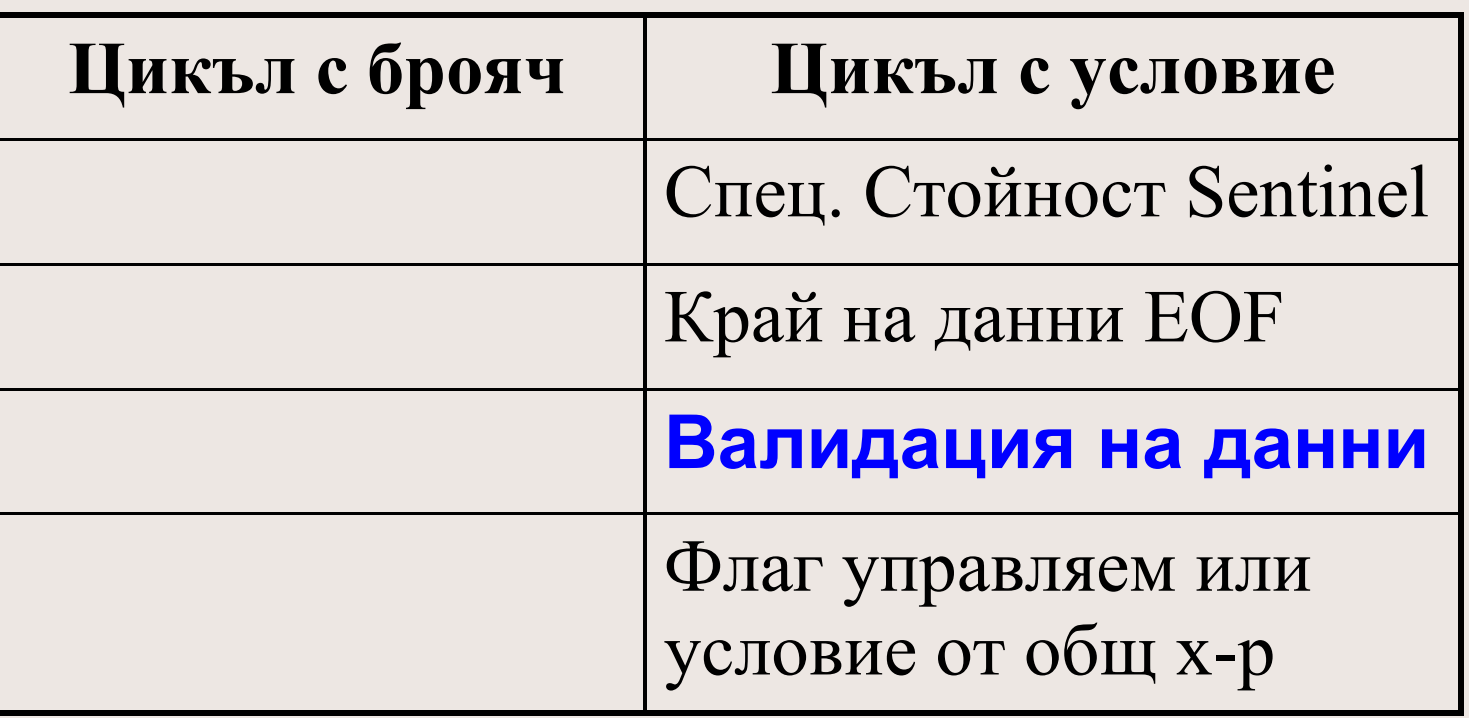

### Цикъл за валидация на данни

• Пример 1: цикъл за въвеждане на брой наблюдения с вградена валидация за въведена положителна стойност.

(сл. слайд)

Програмен код: InputDatValid1.cpp

Изпълним код: InputDatValid1.exe

# InputDatValid1.cpp

#### *void main()*

*{*

*}*

*int numobs; cout << "\n Enter number of observed values:"; cin >> numobs; while (numobs <=0) { cout << "\nNegative or zero values invalid. try again:"; cin >> numobs; }*

*cout << "\nYou entered " << numobs << " observed values\n";*

# Вход, базиран на RTL ф-ии

Cи: Всяка I/O ф-ия трябва да се следва от о-р за проверка на вр. стойност и при необходимост и стойността на глобалната променлива **errno** C++: Същите Cи RTL ф-ии са достъпни и за C++. **errno** е цяла стойност, а ф-ията strerror(errno) връща текст, описващ типа на грешката. Пример 2: илюстрира errno. Програмен код:InputDatValid2.cpp (сл. слайд) Изпълним код: InputDatValid2.exe

# InputDatValid2.cpp

*void main()*

 *}*

*}*

*{ extern int errno; int fh; if ( (fh = \_open("Test.txt", \_O\_RDONLY)) == -1 ) { /\* Two ways to create error message: \*/ perror("\nperror says open failed" );*  $print(f("\lvert nerrno = %d %s", **errno, strerror(errno)**)$ ; *printf("\n File can not open\n\n"); } else { printf("\n File exists and can open\n\n"); close(fh); } //===================================== for (int i=0; i<=45; i++) {*

 *printf("\n %d %s", i, strerror(i));* 

#### Видове входни потоци

Откъде идват входни данни? Конзола-входен поток клавиатура; GUI контроли; Файл(ове) – текстов/двоичен; Мрежова връзка $(u)$  – socket; База Данни (Data Base); XML входен поток.

# Случаи

- Ситуации, които налагат валидация на данни, водят до следните последователно настъпващи случаи:
	- Разделяне на част от входния поток, например въведен ред, на отделни полета.
	- Преобразуване на поле от входния поток (символен низ) в стойност от даден тип.
	- Проверка допустима ли е преобразуваната на предишната стъпка стойност.

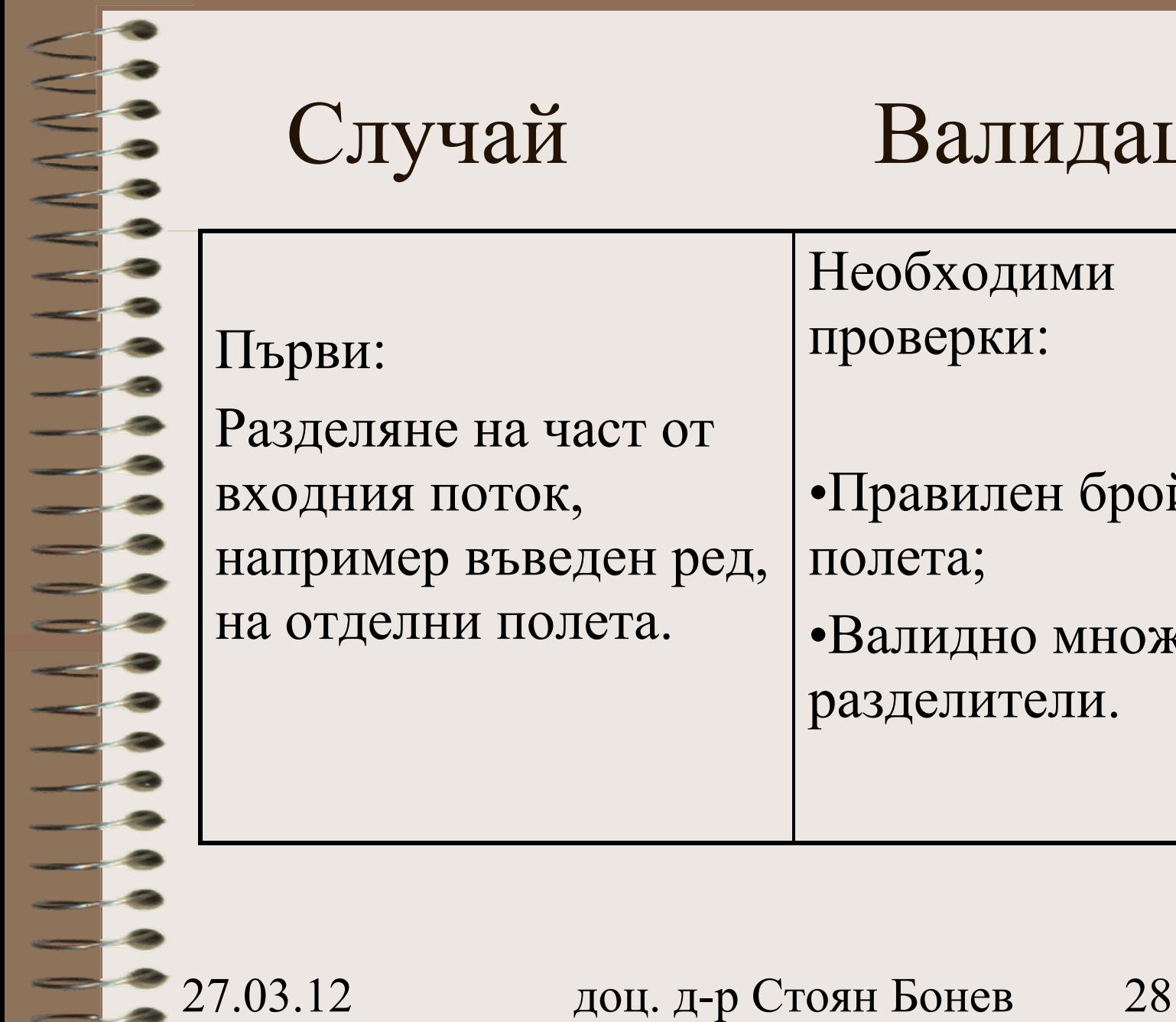

# Случай Валидация

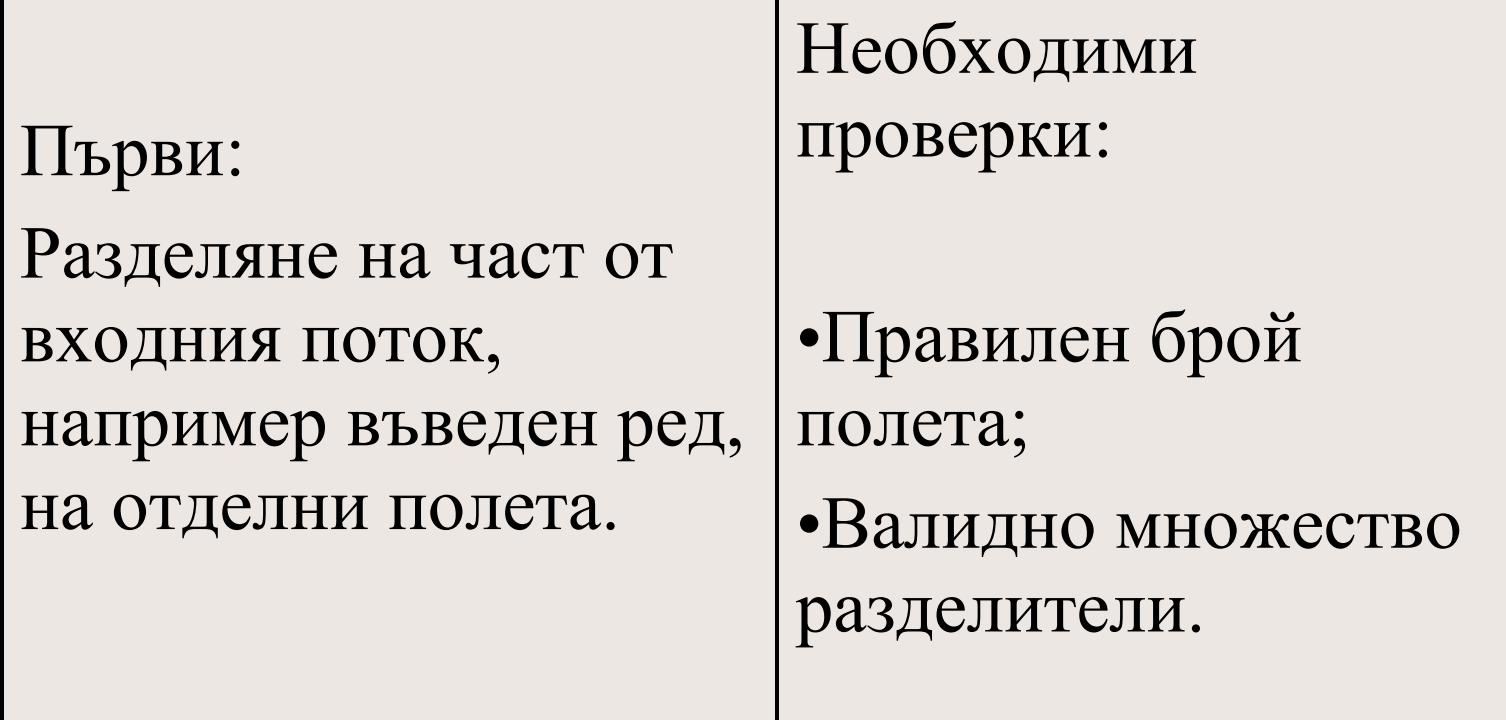

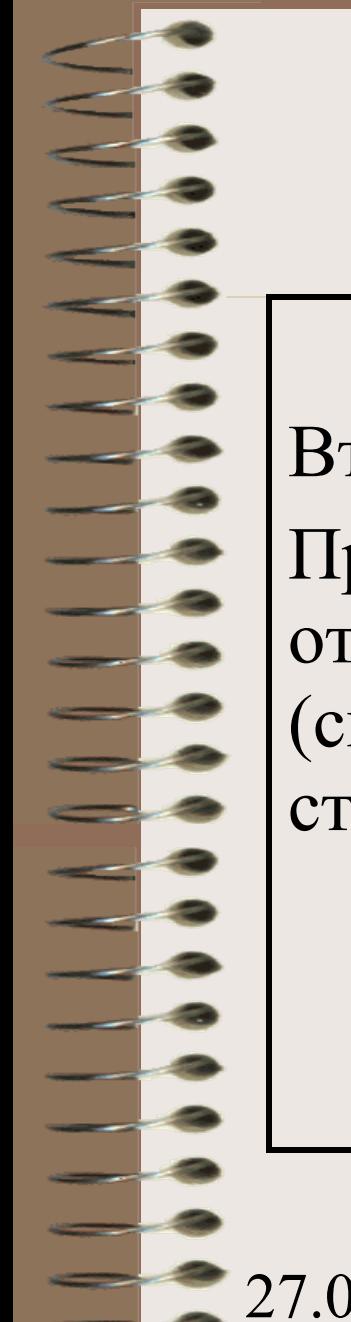

# Случай Валидация

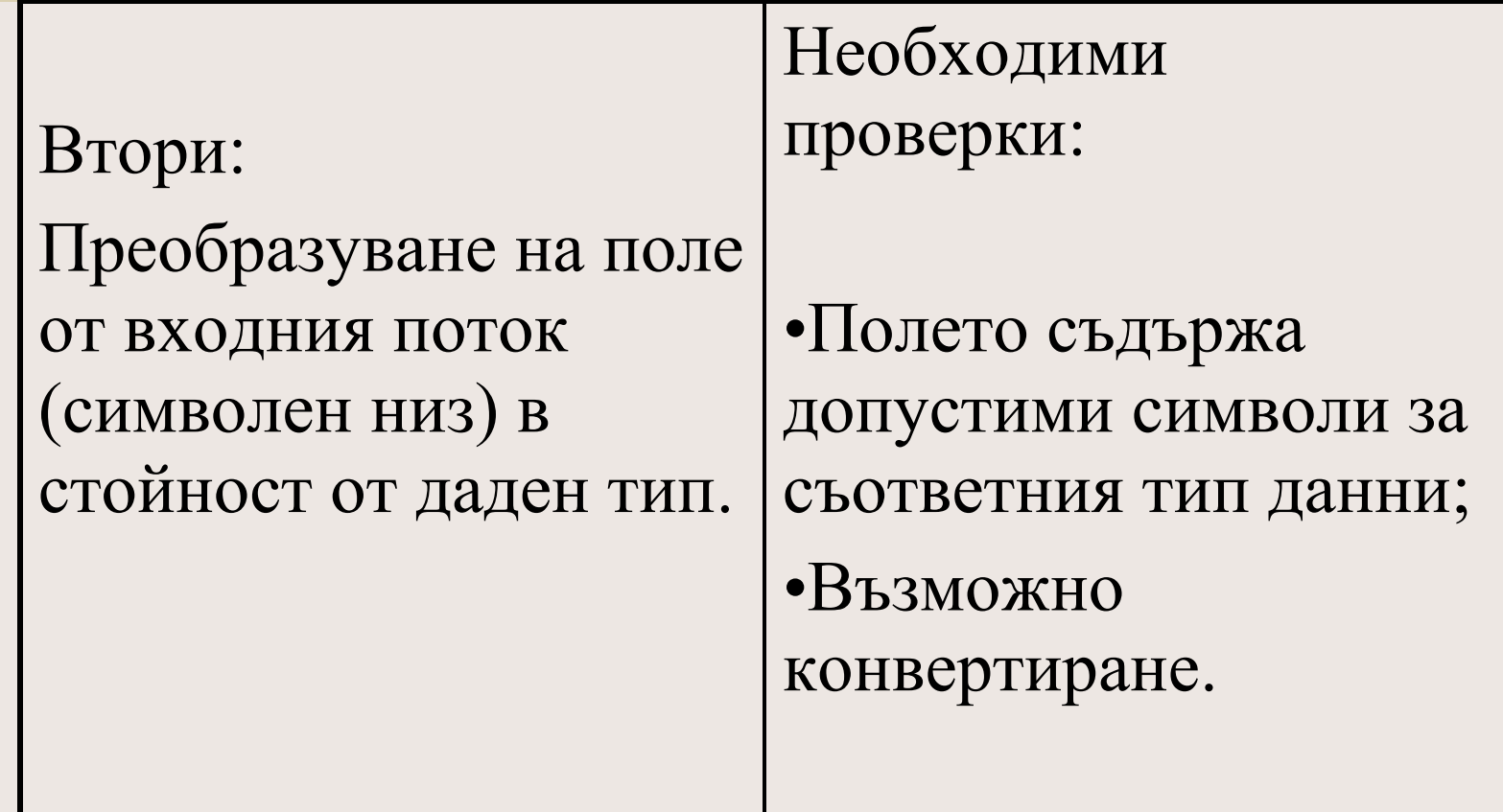

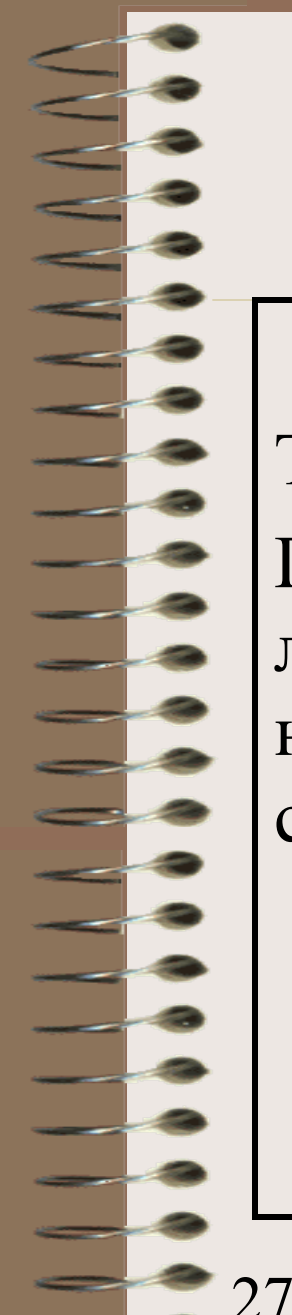

## Случай Валидация

Трети:

Проверка допустима ли е преобразуваната на предишната стъпка стойност.

Необходими проверки:

•Въведената стойност е в определен диапазон (certain valid range).

# Средства за валидация на входни данни

- A. I/O ф-ии за прочитане на низ от символи
- B. I/O ф-ии за прочитане на данни
- C. I/O ф-ии за четене на стойност от даден тип
- D. String ф-ии за разделяне стринг на полета (при форматиран входен поток)
- E. String ф-ии за конвертиране към стойност от даден тип
	- F. Ф-ии за работа с регулярни изрази

# A. I/O ф-ии за прочитане на низ от символи

- Тези функции четат целия входен поток или част от него. Данните се въвеждат ред по ред ('\n' delimiter).
- C:gets(), fgets() С++:класове istream, ifstream Типични проверки:
- Броят въведени редове съвпада ли с очаквания, ако е известен предварително?
- Прочетеният ред празен ли е?
- Дължината на въведения ред в допустим диапазон ли е?
- 27.03.12 доц. д-р Стоян Бонев 32

# A. I/O ф-ии за четене на низ от символи

• Пример(и). Демо програми 3 и 4

Програмен код: InputDatValid3.cpp (виж сл. слайд)

Изпълним код: InputDatValid3.exe

# InputDatValid3.cpp

// This program uses fgets to display a line from a file on the screen. void main( void ) {

int linecount=0, charcount=0; FILE \*stream; char line[100]; if( (stream = fopen( "eof.c", "r")) != NULL ) {

if( fgets( line, 100, stream  $) = NULL$ ) printf( "fgets error $\ln$ " ); else {printf( "\n%s", line); linecount++; charcount+=strlen(line); } while (fgets(line, 100, stream)  $!=$  NULL)

 $\{print('"\n'0\%s", line); linecount++; charcount+= strlen(line); \}$ printf("\n\nTotal lines read  $=$  %d", linecount); printf("\n\nTotal characters read = %d", charcount); fclose( stream ); }

else printf("\nCan't open file");

}

# A. I/O ф-ии за четене на низ от символи

• Пример(и). Демо програми 3 и 4

Програмен код: InputDatValid4.cpp (виж сл. слайд)

Изпълним код: InputDatValid4.exe

# InputDatValid4.cpp

// Uses feof to get the end file. It also checks for errors with ferror. void main( void ) { int count, total = 0; char buffer[100]; FILE \*stream;

if( (stream = fopen( "eof.c", "r")) == NULL ) exit( 1); while( !feof( stream ) ) /\* Cycle until end of file reached: \*/  $\bigcup$ 

 $count = \text{fred}(\text{buffer}, \text{sizeof}(\text{char}), 100, \text{stream});$ if( ferror( stream ) )  $\{$  perror( "Read error" ); break; total  $+=$  count;  $/*$  Total up actual bytes read  $*/$ 

```
printf( "\nNumber of bytes read = %d\n", total );
fclose( stream );
```
}

}
### B. I/O ф-ии за четене на данни

Тези функции обикновено прочитат определен брой байтове от вх. поток. Functions: open(), read(), close()

Единствената възможна проверка, (ако има смисъл да се прилага) е дали са прочетени зададения брой байтове или по-малко.

### B. I/O ф-ии за четене на данни

• Пример(и). Демо програма 5

Програмен код: InputDatValid5.cpp (сл. слайд)

Изпълним код: InputDatValid5.exe

### InputDatValid5.cpp

// reads data from a file 10 bytes at a time until EOF or an error occurs void main( void ) { int fh, count, total = 0; char buf[10]; if(  $phi = open("eof.c", O RDOMLY ) == -1$  ) perror( "Open failed"); exit( 1 ); } while(! cof( fh ) ) /\* Attempt to read in 10 bytes: \*/ if( (count =  $\text{read}( \text{ fh}, \text{buf}, 10 )$ ) == -1 ) { perror( "Read error" ); break; } total  $+=$  count;  $/*$  Total actual bytes read  $*/$ }

```
printf( "\n\n\nNumber of bytes read = %d\n", total );
 _close( fh );
```
}

```
27.03.12 доц. д-р Стоян Бонев 39
```
## C. I/O ф-ии за четене на стойност от даден тип

Повечето (асемблерни) ПЕ не предоставят функции от този клас. Задача на програмиста е да създаде такива ф-ии с вградени проверки за невалидни входни данни.

С/С++ предоставят сл. възможности:

C: scanf(), fscanf(), sscanf()

 $C++: \text{cin} \gg, \text{cin.fail}()$ 

## C. I/O ф-ии за четене на стойност от даден тип

- C: scanf(), fscanf(), sscanf()
- int x;
- int result =  $\text{scanf}("%d", \&x);$
- CheckErrno(result); // error check if //  $result == -1$
- if (result  $!= 1$ ) error();

# C. I/O ф-ии за четене на стойност от даден тип

 $C++: \text{cin} \gg, \text{cin-fail}()$ #include<iostream> using namespace std;

int x;

. . .

 $\frac{\text{cm}}{\text{cm}} \gg x$ ; // fail bit switched on in case of // invalid conversion to integer if ( cin.fail() ) error;

• Problem: How To test a string to contain only numeric characters

Use **isNumber( )** method of **char** class

**string aV = "1234";**

 $C#$ :

**if (char.isNumber(aV[0]) …**

static bool isNumericData(string par)

//=========================

 $\left\{\begin{array}{c} 0 & 0 \\ 0 & 0 \end{array}\right\}$ 

 $\left\{\begin{array}{c} \end{array}\right\}$ 

 bool flag=true; for (int  $i = 0$ ;  $i <$  par. Length;  $i++$ ) if (!char.IsNumber(par[i])) {  $flag = false$ ; break; } return flag;

string pom; pom = Console.ReadLine(); if (isNumericData(pom)) Console.WriteLine("Only digits typed"); else Console.WriteLine("Digits and other chars typed");

Problem: You can use a Scanner, which gives you access to ready-made methods which parse numbers of various types (including boolean test methods which allow you to avoid exceptions if that's a problem):

How To test a string to contain only numeric characters Java:

**}** 

```
String inputString = " 345.9888 ";
Scanner scanner = new Scanner(inputString);
if (scanner.hasNextDouble()) {    
        double d = scanner.nextDouble();    
    doStuffWith(d);
```
Problem: You can use a Scanner, which gives you access to ready-made methods which parse numbers of various types (including boolean test methods which allow you to avoid exceptions if that's a problem):

How To test a string to contain only numeric characters Java:

```
Scanner cin = new Scanner(System.in);
```

```
 int pom = cin.nextInt();
 float pom2 = cin.nextFloat();
 double pom3 = cin.nextDouble();
```
 **int pom4;**

 **if (cin.hasNextInt()) pom4=cin.nextInt();**

Problem: You can use a Scanner, which gives you access to ready-made methods which parse numbers of various types (including boolean test methods which allow you to avoid exceptions if that's a problem):

How To test a string to contain only numeric characters Java:

See also Daniel Liang, pp337

**The Character class**

How To test a string to contain only numeric characters Java:

**public boolean** isInteger( String input )

**try**

 $\left\{ \begin{array}{ccc} 0 & 0 & 0 \\ 0 & 0 & 0 \\ 0 & 0 & 0 \\ 0 & 0 & 0 \\ 0 & 0 & 0 \\ 0 & 0 & 0 \\ 0 & 0 & 0 \\ 0 & 0 & 0 \\ 0 & 0 & 0 \\ 0 & 0 & 0 \\ 0 & 0 & 0 \\ 0 & 0 & 0 \\ 0 & 0 & 0 \\ 0 & 0 & 0 & 0 \\ 0 & 0 & 0 & 0 \\ 0 & 0 & 0 & 0 \\ 0 & 0 & 0 & 0 & 0 \\ 0 & 0 & 0 & 0 & 0 \\ 0 & 0 & 0 & 0 & 0 \\ 0 & 0 & 0 & 0$ 

}

 $\left\{ \begin{array}{ccc} & & \end{array} \right.$ 

}

}

{

 Integer.parseInt( input ); **return true**;

**catch**( Exception e)

**return false**;

Problem: How To test a string to contain only numeric characters Java:

String pom5="123456789"; String pom6="2345ggg789";

r<br>I

if(isInteger(pom5)==true) System.out.println(pom5 +  $"$  is numeric string");

else System.out.println(pom5 + " is not numeric string");

 if(isInteger(pom6)) System.out.println(pom6 + " is numeric string"); else System.out.println(pom6 + " is not numeric string");

# D. String ф-ии за разделяне символен низ на полета

- Разделянето на полета става чрез задаване на множество от разделители.
- Ф-ията връща последователност от полета (поднизове).
- C/C++: strtok() неопределн брой полета и специфичен набор разделители sscanf() – фиксиран брой полета и набор разделители  $($  ',\n, \r, \t)

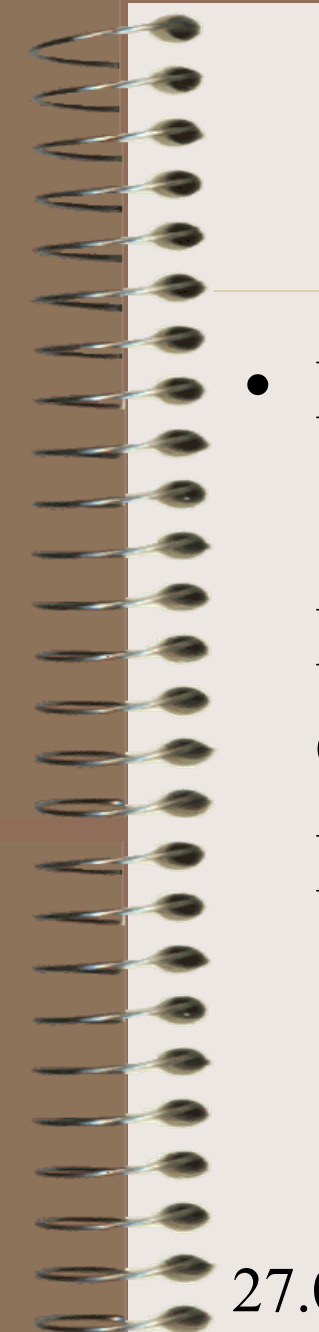

## D. String ф-ии за разделяне символен низ на полета

• Пример(и). Демо програми 6 и 7

Програмен код: InputDatValid6.cpp (виж сл. слайд)

Изпълним код: InputDatValid6.exe

### InputDatValid6.cpp

// InputDatValid6.cpp Това е демо програма за strtok RTL функция char string[] = "A string\tof ,,tokens\nand some more tokens"; char seps $\begin{bmatrix} \end{bmatrix} = " \cdot \cdot \cdot \cdot \cdot$  char \*token; void main( void ) printf("%s\n\nTokens:\n", string ); /\* Establish string and get the first token: \*/  $token = strtok(string, seps);$ while( token != NULL ) /\* While there are tokens in "string"  $*/$  $\left| \right|$ 

printf( " %s\n",token ); token=strtok( NULL, seps ); /\* Get token: \*/

}

}

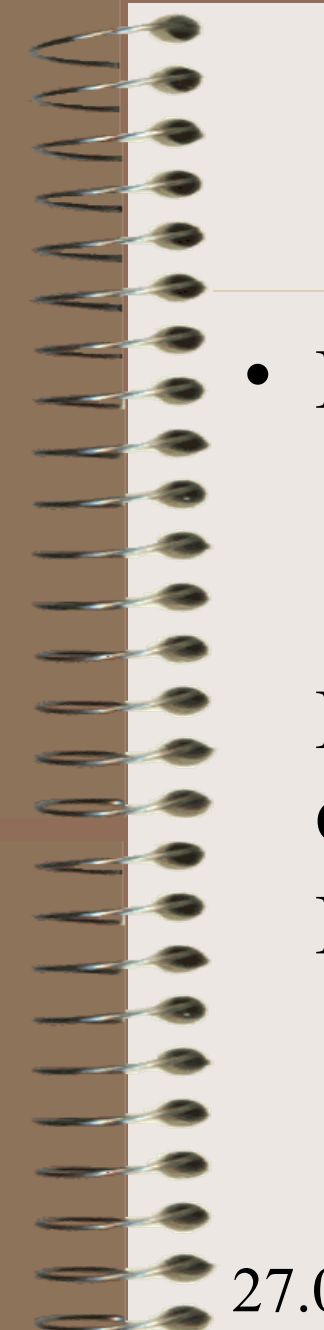

# D. String ф-ии за разделяне символен низ на полета

• Пример(и). Демо програми 6 и 7

Програмен код: InputDatValid7.cpp (виж сл. 3 слайда)

Изпълним код: InputDatValid7.exe

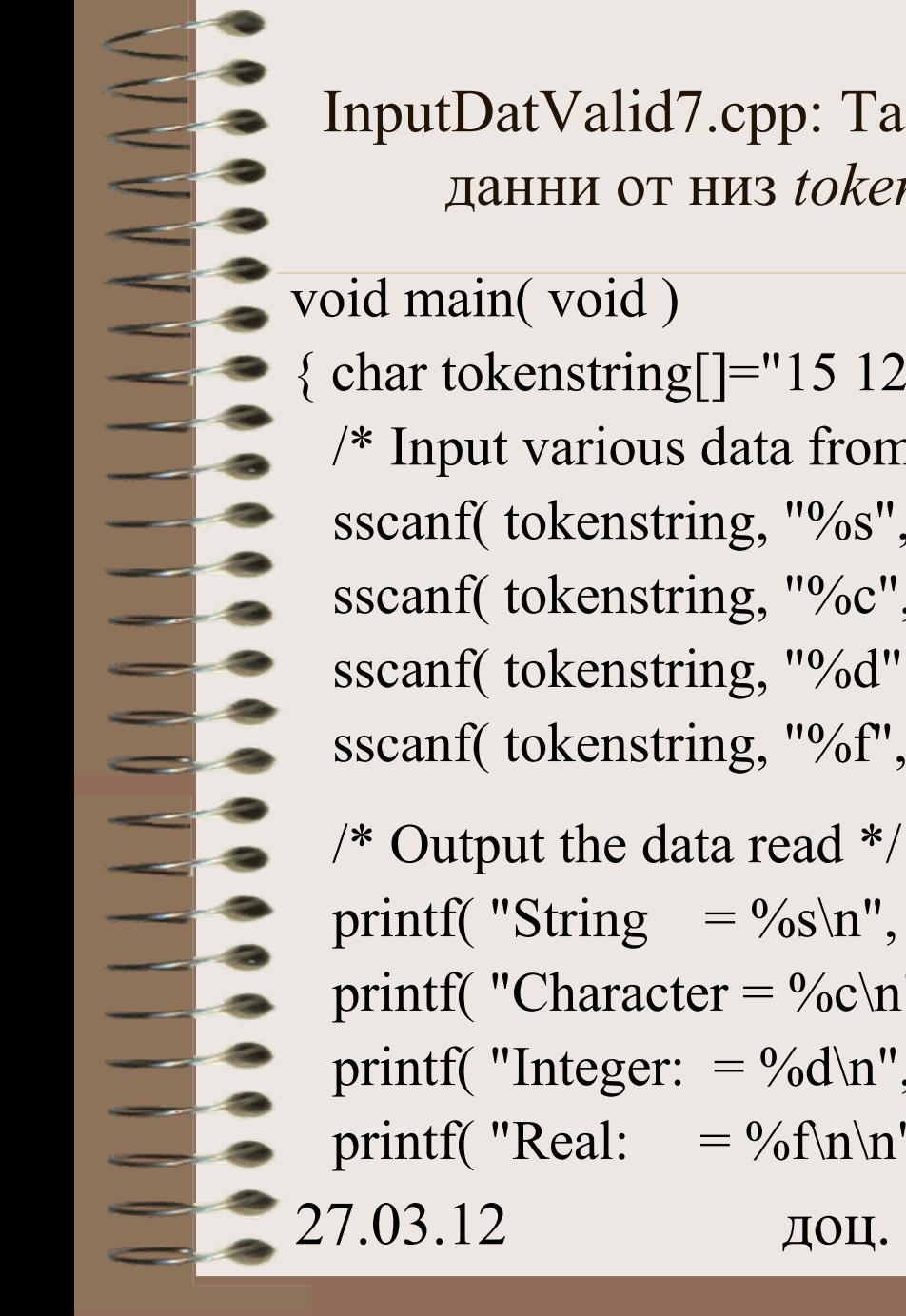

#### InputDatValid7.cpp: Tази програма ползва *sscanf* да чете данни от низ *tokenstring* и ги извежда на екран

{ char tokenstring[]="15 12 14..."; char s[81]; char c; int i; float f; /\* Input various data from tokenstring: \*/ sscanf( tokenstring, "%s", s ); sscanf( tokenstring, "%c", &c ); sscanf( tokenstring, "%d", &i ); sscanf( tokenstring, "%f", &f);

- printf( "String  $= \frac{6}{\text{sinh}$ ", s ); printf( "Character = % $c \nvert n$ ", c );
- printf( "Integer:  $=$  %d\n", i );
- printf( "Real:  $= \frac{9}{6}$ f\n\n", f );
- 27.03.12 доц. д-р Стоян Бонев 54

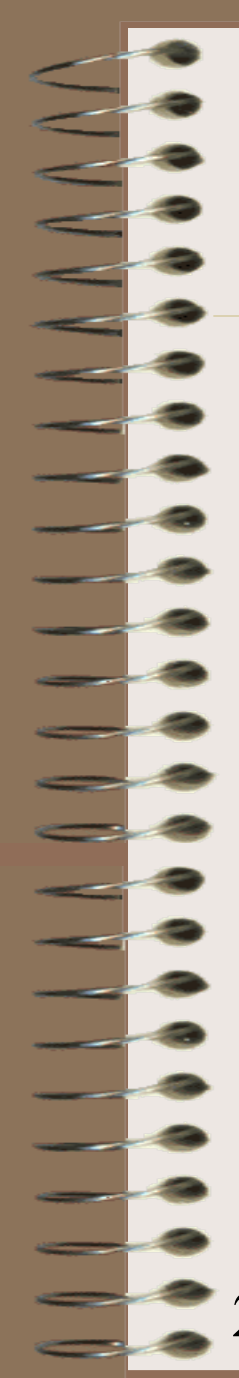

InputDatValid7.cpp: Tази програма ползва *sscanf* да чете данни от низ *tokenstring* и ги извежда на екран

/\* Input various data from tokenstring: \*/ sscanf( tokenstring, "%s", s ); sscanf( tokenstring +1, "% $c$ ", &c ); sscanf( tokenstring + 3, "%d", & i ); sscanf( tokenstring +6, "% $f$ ", &f);

 /\* Output the data read \*/ printf( "String  $= \frac{6}{\text{sinh}$ ", s ); printf( "Character =  $\%c \n\cdot$ ", c ); printf( "Integer:  $=$  %d\n", i ); printf( "Real:  $= \frac{9}{6}$ f\n\n", f );

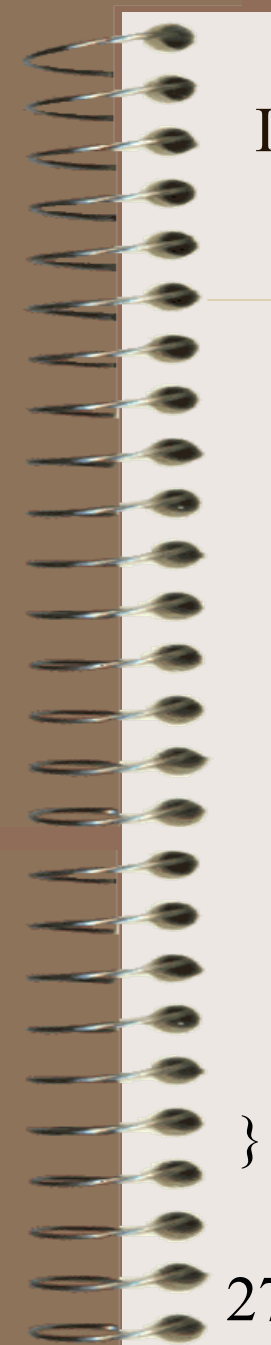

InputDatValid7.cpp: Tази програма ползва *sscanf* да чете данни от низ *tokenstring* и ги извежда на екран

 /\* Input various data from tokenstring: \*/ sscanf( tokenstring,  $\frac{9}{6}$ s%d%f", s, &i, &f);

```
 /* Output the data read */
printf( "String = \frac{6}{\text{sinh}", s );
printf( "Integer: = %d\n", i );
printf( "Real: = \frac{9}{6}f\n\n", f );
```
printf("\nPress any key to continue"); getchar();

## E. String ф-ии за конвертиране към стойност от даден тип

- Тези ф-ии се ползват при прехвърляне на полета данни от вх. Поток във вътр. Структури данни на програмата. Етапите са следните:
- Премахване на празни символи отляво/дясно
- $T$ ест допустими символи  $\langle$ cctype $\rangle$ ,  $\langle$ ctype.h $\rangle$
- Конвертиране
- Тест дали конвертираната стойност е в допустими граници
- C: is\*(), ato\*(), sscanf

27.03.12 доц. д-р Стоян Бонев 57 C++: STL класове: istrstream, istringstream

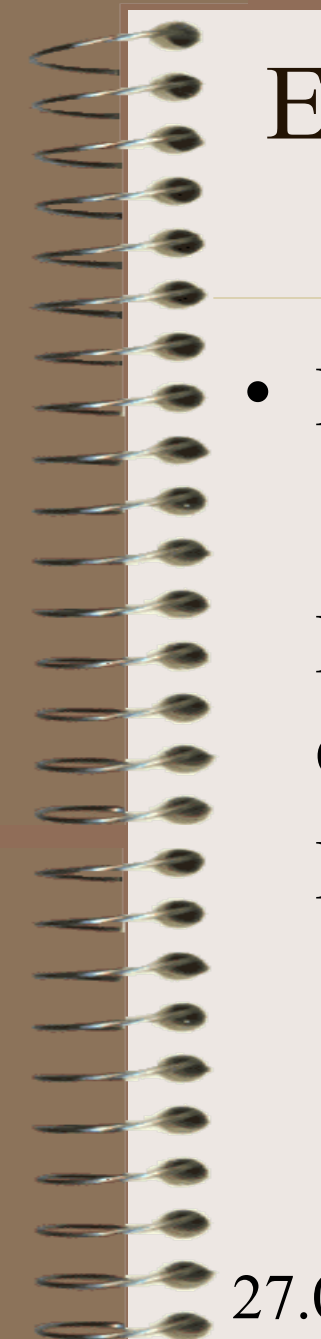

## E. String ф-ии за конвертиране към стойност от даден тип

• Пример(и). Демо програми 8 и 9

Програмен код: InputDatValid8.cpp (виж сл. слайд)

Изпълним код: InputDatValid8.exe

#### InputDatValid8.cpp

#include <iostream> using namespace std; void main( )  $\{$  bool result1 = isalpha ('L'); bool result2 = isalpha ( $\langle \omega \rangle$ ); bool result3 = isalpha ( $\langle 3' \rangle$ ;

}

if ( result1 ) cout  $<<$  "The character 'L' is " $<<$  "alphabetic."  $<<$  endl; else cout << "The character 'L' is "<< " not alphabetic." << endl; if ( result2 ) cout << "The character ' $\omega$ ' is "<< "alphabetic." << endl; else cout << "Character ' $@'$ " << " not alphabetic." << endl;

if ( result3 ) cout  $<<$  "The character '3' is " $<<$  "alphabetic."  $<<$  endl; else cout  $<<$  "Character '3' is " $<<$  " not alphabetic."  $<<$  endl;

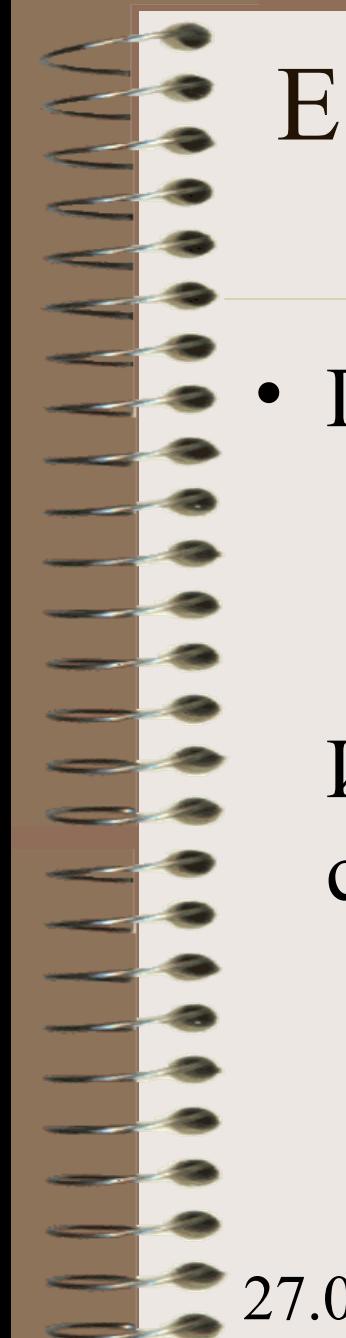

## E. String ф-ии за конвертиране към стойност от даден тип

• Пример(и). Демо програми 8 и 9

Програмен код: InputDatValid9.cpp Изпълним код: InputDatValid9.exe (виж сл. слайд)

## InputDatValid9.cpp

27.03.12 доц. д-р Стоян Бонев 61 // shows how numbers as strings can be converted to numeric values // using the atof, atoi, and atol functions #include <stdlib.h>  $\#$ include  $\leq$ stdio.h $>$ void main( void ){ char \*s; double x; int i; long l;  $s =$ " -2309.12E-15";  $x = atof(s)$ ; printf( "atof test: ASCII string:  $\%$ s\t\tfloat:  $\%$ e\n", s, x );  $s = "7.8912654773d210";$   $x = atof(s);$ printf( "atof test: ASCII string:  $\%$ s\tfloat:  $\%$ e\n", s, x );  $s =$ " -9885 pigs"; i = atoi(s); printf( "atoi test: ASCII string: %s\t\tinteger: %d\n", s, i );  $s =$  "98854 dollars";  $l = \text{atol}(s)$ ; printf( "atol test: ASCII string:  $\%$ s\t\tlong:  $\%$ ld\n", s, l); }

\_\_\_<br>\_\_\_<br>\_\_\_\_

二.<br>二.。

#### F. Ф-ии за работа с регулярни изрази РИ се използват за: тестване с определен шаблон (match); търсене със заместване (search/replace) РИ служат както за валидиране на входни данни, така и за разделяне на стринг на поднизове C: доп. Библиотеки поддържат РИ

C++: Boost regex library, CRETA

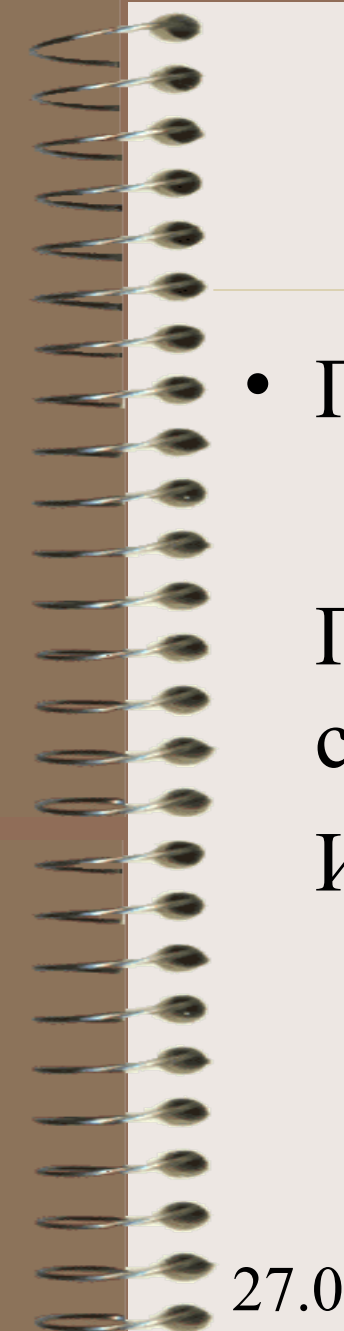

### F. Functions based on regular expressions

• Пример(и). Демо програми под Linux

Програмен код: InputDatValid10.c (сл. слайд)

Изпълним код: a.out

#### InputDatValid10.cpp

// InputDatValid10.c – Regular Expressions

#include <sys/types.h>  $\#$ include  $\leq$ regex.h> void main()

{

}

regex t regex; int reti; reti =  $$ if(reti) { printf("\n Could not compile regex\n"); exit(1); }

reti =  $$ if (reti) puts("\nNo Match");

else puts("\n Match");

regfree( $\&$ regex);

### Валидация на вх. Данни в Си

#### Източник:

[http://gd.tuwien.ac.at/languages/c/programming-bbrown/c\\_032.htm](http://gd.tuwien.ac.at/languages/c/programming-bbrown/c_032.htm)

#### **Основни правила:**

- Филтрирайте невалидни данни. Don't pass invalid data onwards.
- Валидирайте данни при вход. Validate data at input time.
- Информирайте потребителя смислено. Always give the user meaningful feedback
- Дайте указания какъв тип данни се очаква да постъпят като вход. Tell the user what you expect to read as input

#### Пример 1, валидация в цикъл

#### $\#$ include  $\leq$ stdio.h $>$ #include <ctype.h>

void main(){

}

int valid input; /\* when 1, data is valid and loop is exited  $*/$ char user input; /\* handles user input, single cha menu choice \*/ valid input  $= 0$ ;

```
while( valid input == 0 ) {
```
printf("Continue  $(Y/N)$ ?\n"); scanf(" %c", &user input ); user input  $=$  toupper( user input ); if((user input == 'Y')  $||$  (user input == 'N') ) valid input = 1;

else printf("\007Error: Invalid Choice\n");

}

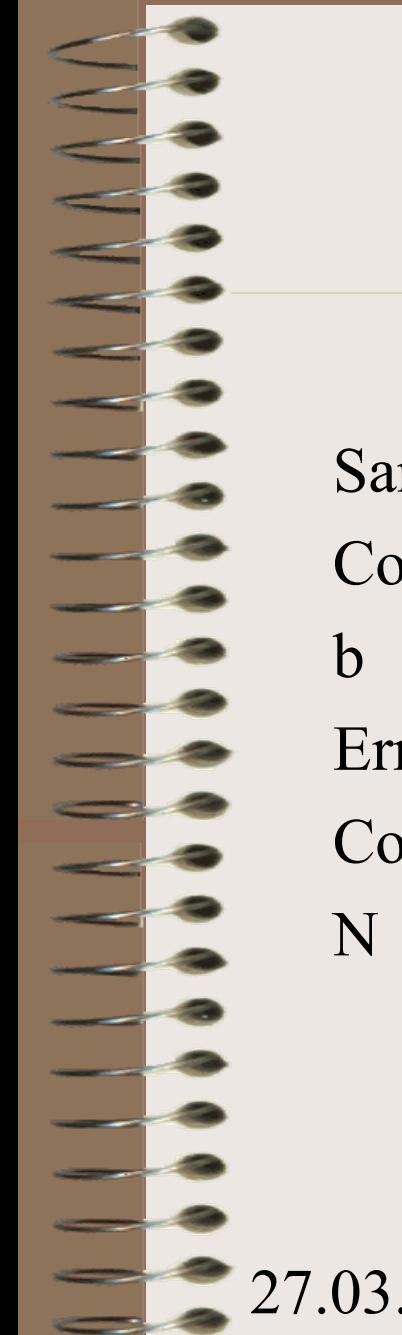

#### Пример 1, валидация в цикъл

Sample Program Output Continue (Y/N)?

Error: Invalid Choice Continue (Y/N)?

#### Пр. 2, четене и валидиране на избор

#include <stdio.h>  $\#$ include  $\lt$ ctype.h $>$ 

 $main()$ 

}

```
int exit flag = 0, valid choice; char menu choice;
while( exit flag = 0 ) { valid choice = 0;
      while( valid choice == 0 ) {
      printf("\nC = Copy File\nE = Exit\nM = Move File\n");
      printf("Enter choice:\n"); scanf(" %c", &menu_choice );
if((menu choice=='C') || (menu choice=='E') || (menu choice=='M'))
                            valid choice = 1;
else printf("\007Error. Invalid menu choice selected.\n");
       }
switch( menu choice ) {
      case 'C' : ....................(); break;
      case 'E' : exit flag = 1; break;
      case 'M' : ....................(); break;
      default : printf("Error--- Should not occur.\n"); break;
                  } }
```
#### Пр. 2, четене и валидиране на избор

Sample Program Output  $C = Copy File$  $E = E$ xit  $M = Move File$ Enter choice: X Error. Invalid menu choice selected.  $C = Copy File$  $E = Exist$  $M = Move$  File Enter choice:

E

### Валидация на вх. Данни в Си

*[scanf\(\)](http://gd.tuwien.ac.at/languages/c/programming-bbrown/c_016.htm)* води до проблеми, когато вместо цифри за цяло >> постъпи например низ от букви във входния пток. Начин да се преодолее това е, ако целият входен поток се прочете като низ (use *[getchar\(\)](http://gd.tuwien.ac.at/languages/c/programming-bbrown/c_030.htm)*), с последващо конвертиране на низа в съответния тип данни.

## Пример 3, четене на думи от входния поток to read a word at a time

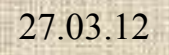

 $\frac{1}{2}$ 

<u>e d</u>  $\sim$ 

```
27.03.12 доц. д-р Стоян Бонев 72
#include \lestdio.h> /* example three, to read a word at a time \frac{*}{ }#include <ctype.h>
#define MAXBUFFERSIZE 80
void cleartoendofline( void ) { char ch; ch=getchar(); while( ch != \ln') ch=getchar(); }
main() \{char ch; /* handles user input */
    char buffer[MAXBUFFERSIZE]; /* sufficient to handle one line */
    int char count; / /* number of characters read for this line */int exit flag = 0; int valid choice;
    while( exit flag == 0 ) {
           printf("Enter a line of text (\leq 80 \text{ chars})\n\infty");ch = getchar();char_count = 0;
           while( (ch != \n'n' ) \& \& (char count < MAXBUFFERSIZE) {
                     buffer[char_count++] = ch; ch = getchar();
           buffer[char_count] = 0x00; /* null terminate buffer */
           printf("\nThe line you entered was:\n"); printf("%s\n", buffer);
           valid choice = 0;
           while( valid choice == 0 ) {
              printf("Continue (Y/N)?\n"); scanf(" %c", &ch ); ch = toupper( ch );
                     if((ch == 'Y') \parallel (ch == 'N')) valid choice = 1;
                     else printf("\007Error: Invalid choice\n");
             cleartoendofline(); \}if( ch == 'N' ) exit flag = 1;
```
## Пример 4, четене на число като низ reading a number as a string

and the

#include <stdio.h> /\* example four, reading a number as a string  $*/$ #include <ctype.h>  $\#$ include  $\leq$ stdlib.h> #define MAXBUFFERSIZE 80 void cleartoendofline( void ) { char ch; ch=getchar(); while( ch !=  $\ln'$ ) ch=getchar(); } main()

{

27.03.12 доц. д-р Стоян Бонев 74 char ch; /\* handles user input \*/ char buffer[MAXBUFFERSIZE]; /\* sufficient to handle one line \*/ int char count;  $/$  /\* number of characters read for this line  $*/$ int exit  $flag = 0$ , number, valid choice; while( exit flag = 0 ) { valid choice = 0; while( valid choice  $== 0$  ) { printf("Enter a number between 1 and  $1000 \text{ m}$ "); ch = getchar(); char count  $= 0$ ; while(  $(ch != \n'n') \& \& (char\ count < MAXBUFFERSIZE))$  { buffer[char\_count++] = ch; ch = getchar(); } buffer[char\_count] =  $0x00$ ; /\* null terminate buffer \*/  $number = atoi(buffer);$ if( (number < 1)  $\|$  (number > 1000) ) printf("\007Error. Number outside range 1-1000\n"); else valid choice = 1;

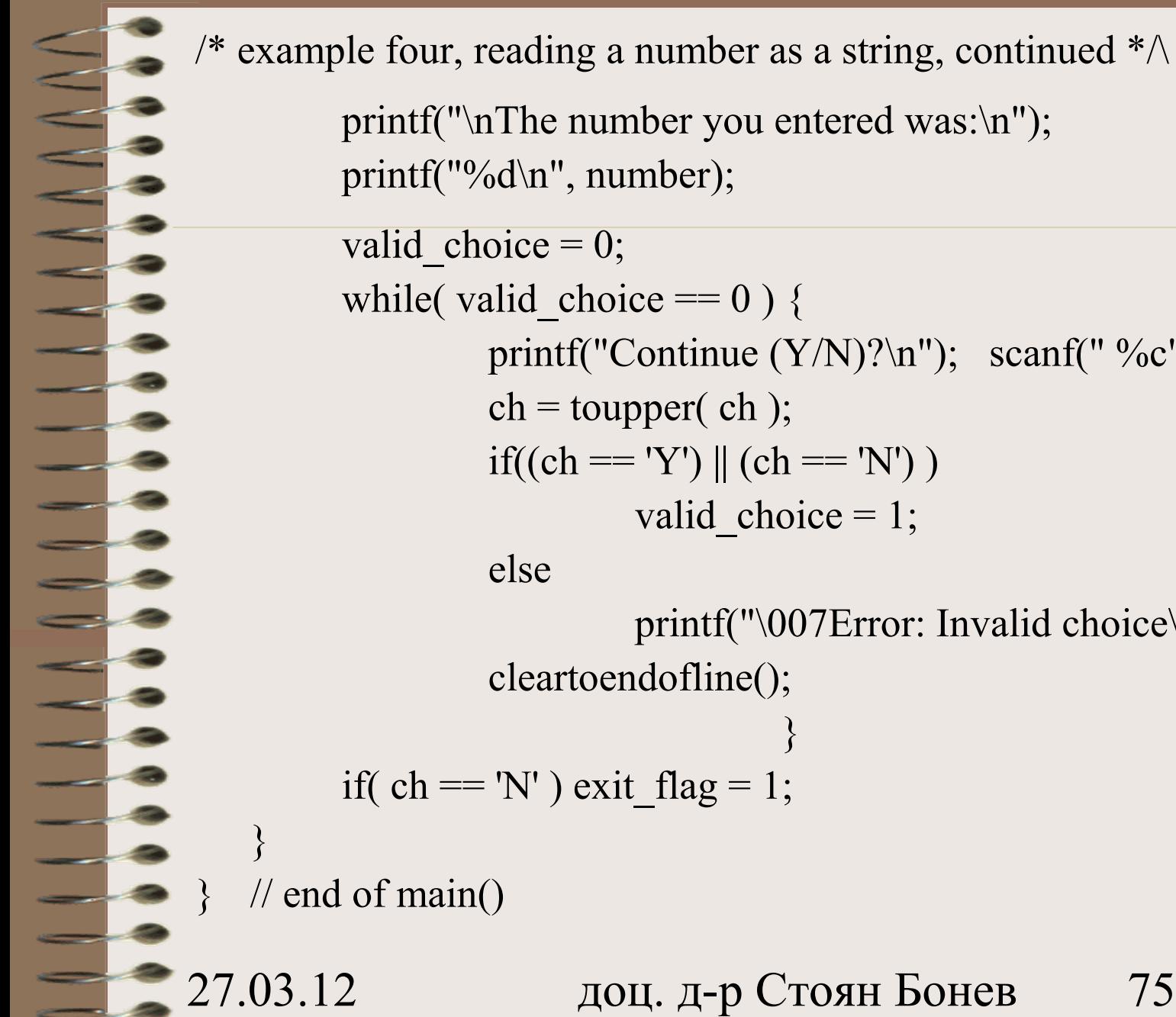

```
example four, reading a number as a string, continued *\wedgeprintf("\nThe number you entered was:\n");
       printf("%d\n", number);
       valid choice = 0;
       while( valid choice == 0 ) {
                printf("Continue (Y/N)?\n"); scanf(" %c", &ch);
                ch = \text{topper}(ch);if((ch == 'Y') || (ch == 'N'))valid choice = 1;
                else
                          printf("\007Error: Invalid choice\n");
                cleartoendofline();
                                    }
       if( ch == 'N' ) exit flag = 1;
 \frac{1}{2} end of main()
```
## IDE & GUI

- Валидация на вх. Данни
	- Елемент на потребителски GUI интерфейс е контролата EditTextBox, служи за вход.
	- Описание като ресурс без валидация EDITTEXT IDC\_NR, 30, 30, 70, 16
	- Описание като ресурс с валидация EDITTEXT IDC\_NR, 30, 30, 70, 16, ES\_NUMBER
- Други свойства на контролата
	- ES\_MULTILINE
	- ES\_READONLY
	- ES\_PASSWORD
	- WS\_TABSTOP

## JavaScript валидация на форми

JavaScript служи за валидация на вх. Данни в HTML форми преди съдържанието на формата да се изпрати към сървер.

Примери за типични данни от HTML форма, които да се валидират с JavaScript:

- has the user left required fields empty?
- has the user entered a valid e-mail address?
- has the user entered a valid date?
- has the user entered text in a numeric field?

## Валидация на

#### Празни полета за вход

÷,

<u>e</u>

#### Празни полета за вход

Функцията от сл. Слайд проверява дали едно поле от формата е оставено празно преди submit. При празно поле, an alert box alerts a message и функцията връща false. Ако полето е заредено, функцията връща true (т.е. Данните са OK):

#### Празни полета за вход

#### function

 $\{$ 

 $\begin{matrix} \end{matrix}$ 

}

validate required(field, alerttxt)

```
 with (field)
\left\{\begin{array}{c} \end{array}\right.
```
 if (value==null || value=="")  $\left\{\begin{array}{ccc} \end{array}\right.$ 

```
 alert(alerttxt);
 return false
```

```
}
 else {return true}
```
#### Празни полета за вход Целият скрипт, Формата в HTML ф-т:

 $<$ html $>$ 

```
27.03.12 доц. д-р Стоян Бонев 81
<head>
<script type="text/javascript">
function validate required(field, alerttxt)
\{with (field) {
    if (value==null||value=="") {alert(alerttxt);return false}
    else {return true}
          \left\{\begin{array}{cc} 1 & 0 \\ 0 & 0 \end{array}\right\}}
function validate_form(thisform)
{
with (thisform)
if (validate required(email, "Email must be filled out!")==false)
   {email.focus();return false}
                   }
}
</script>
</head>
<body>
<form action="submitpage.htm"
onsubmit="return validate form(this)"
method="post">
Email: <input type="text" name="email" size="30">
<input type="submit" value="Submit"> 
</form>
</body>
\langle/html>
```
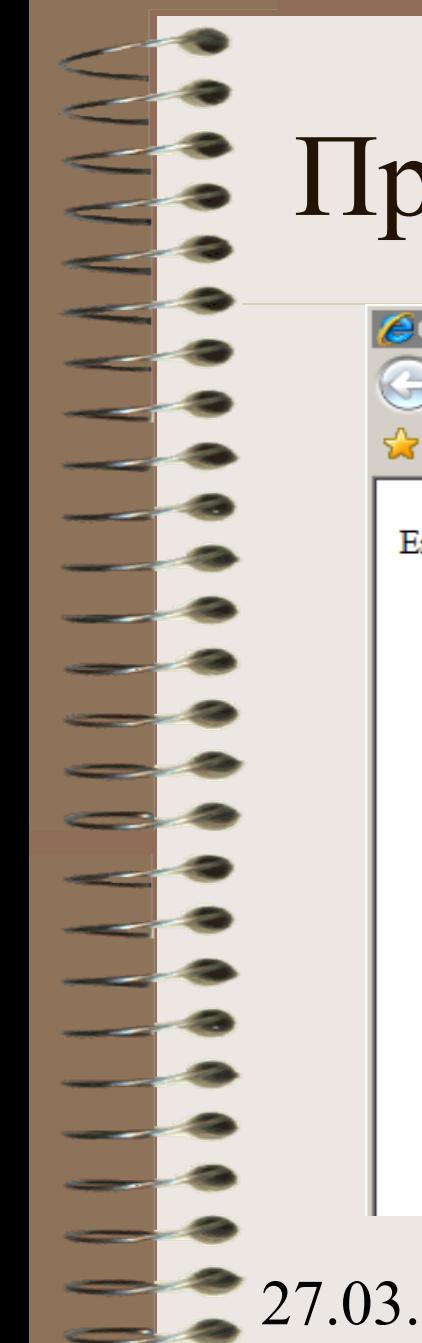

## Празно вх. поле, Submit бутон

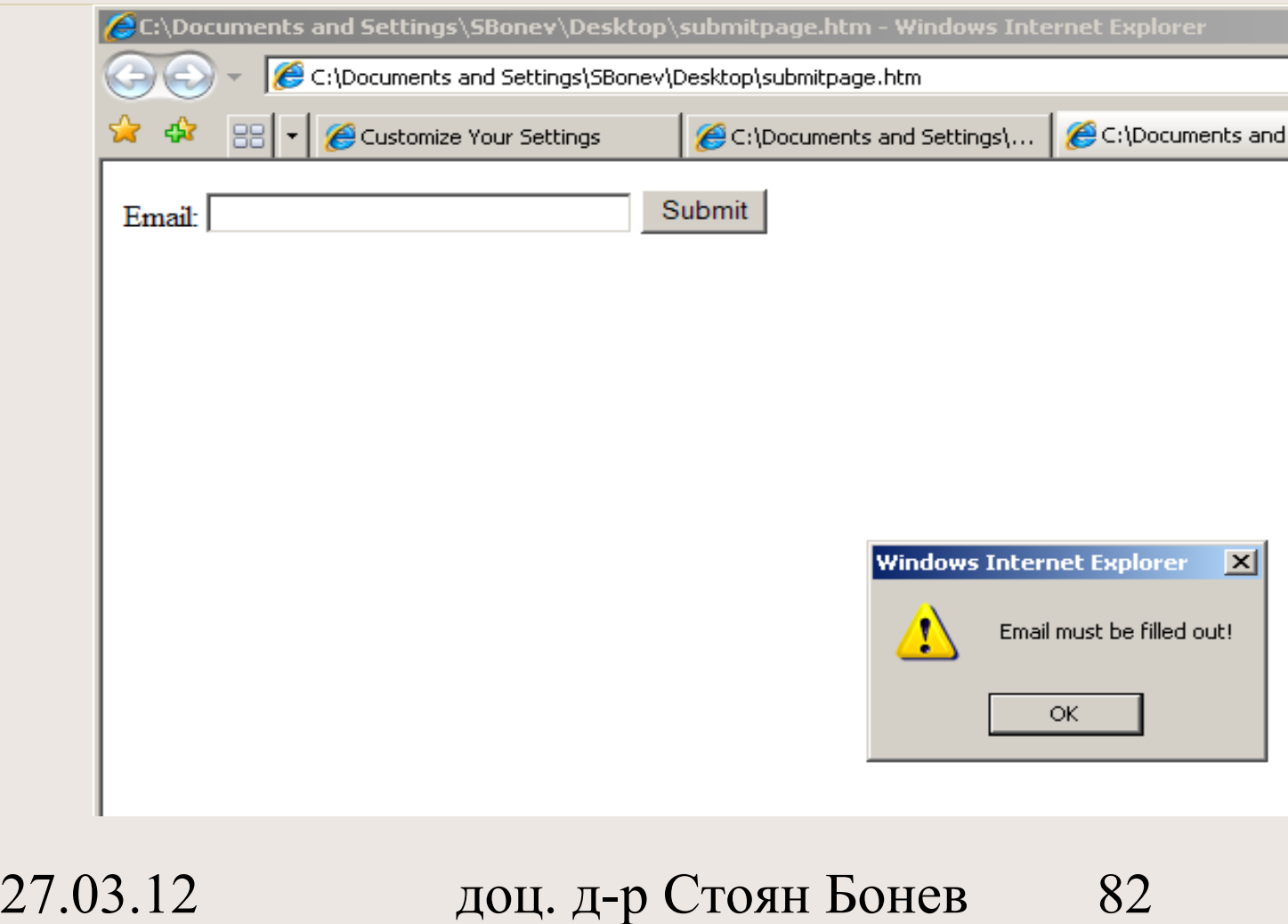

#### **Валидация на E-mail адрес**

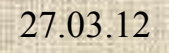

<u>e</u>

<u>e</u>

 $\equiv$   $\frac{8}{9}$ 

#### Валидация на E-mail адрес

- Функцията от сл. Слайд проверява дали едно поле от формата съдържа email с правилен синтаксис.
- Следва да съдържа  $(a)$  sign and at least 1 dot (.).
- $(a)$  не трябва да е първи символ,
- Последният dot знак следва да е наймалко 1 символ след знака  $(a)$  sign:

#### Валидация на E-mail адрес

```
function validate email(field, alerttxt)
\{ with (field)
\left\{\begin{array}{c} \end{array}\right. apos=value.indexOf("@")
      dotpos=value.lastIndexOf(".")
      if (apos<1||dotpos-apos<2) 
\left\{\begin{array}{ccc} \end{array}\right.alert(alerttxt); return false
   \begin{matrix} \end{matrix} else {return true}
\begin{matrix} \end{matrix}}
```
#### Валидация на E-mail адрес Целият скрипт, Формата в HTML ф-т:

```
доц. д-р Стоян Бонев 86
<html><head>
<script type="text/javascript">
function validate email(field, alerttxt)
{
with (field)
apos=value.indexOf("@")
dotpos=value.lastIndexOf(".")
if (apos<1||dotpos-apos<2) {alert(alerttxt);return false}
else {return true}
          }
}
function validate_form(thisform)
{
with (thisform)
if (validate email(email,"Not a valid e-mail address!")==false)
   {email.focus();return false}
                  }
}
</script>
</head>
<body>
<form action="submitpage.htm"
onsubmit="return validate form(this);"
method="post">
Email: <input type="text" name="email" size="30">
<input type="submit" value="Submit"> 
</form>
</body>
2\pithe
```
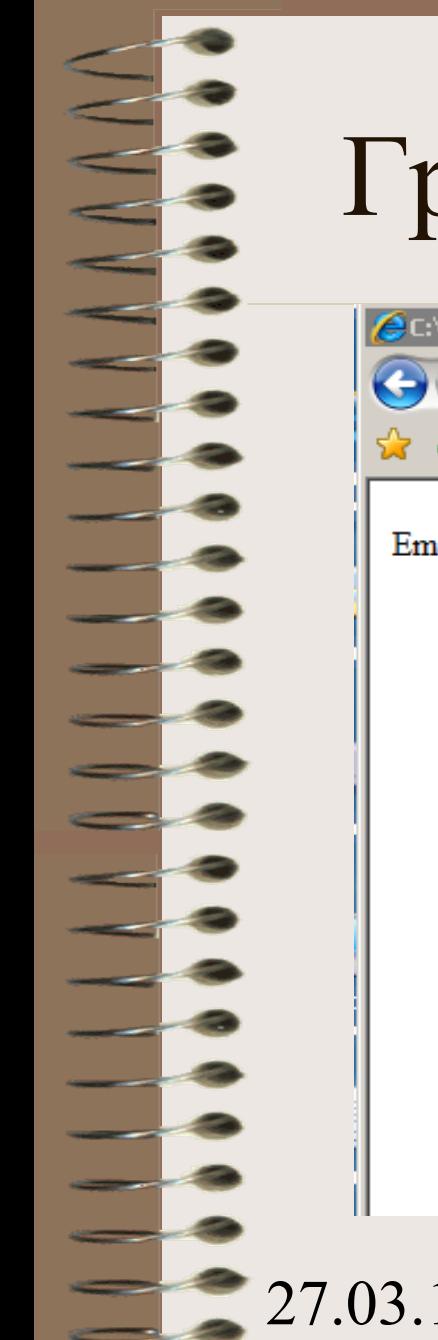

## Грешен e-mail, Submit бутон

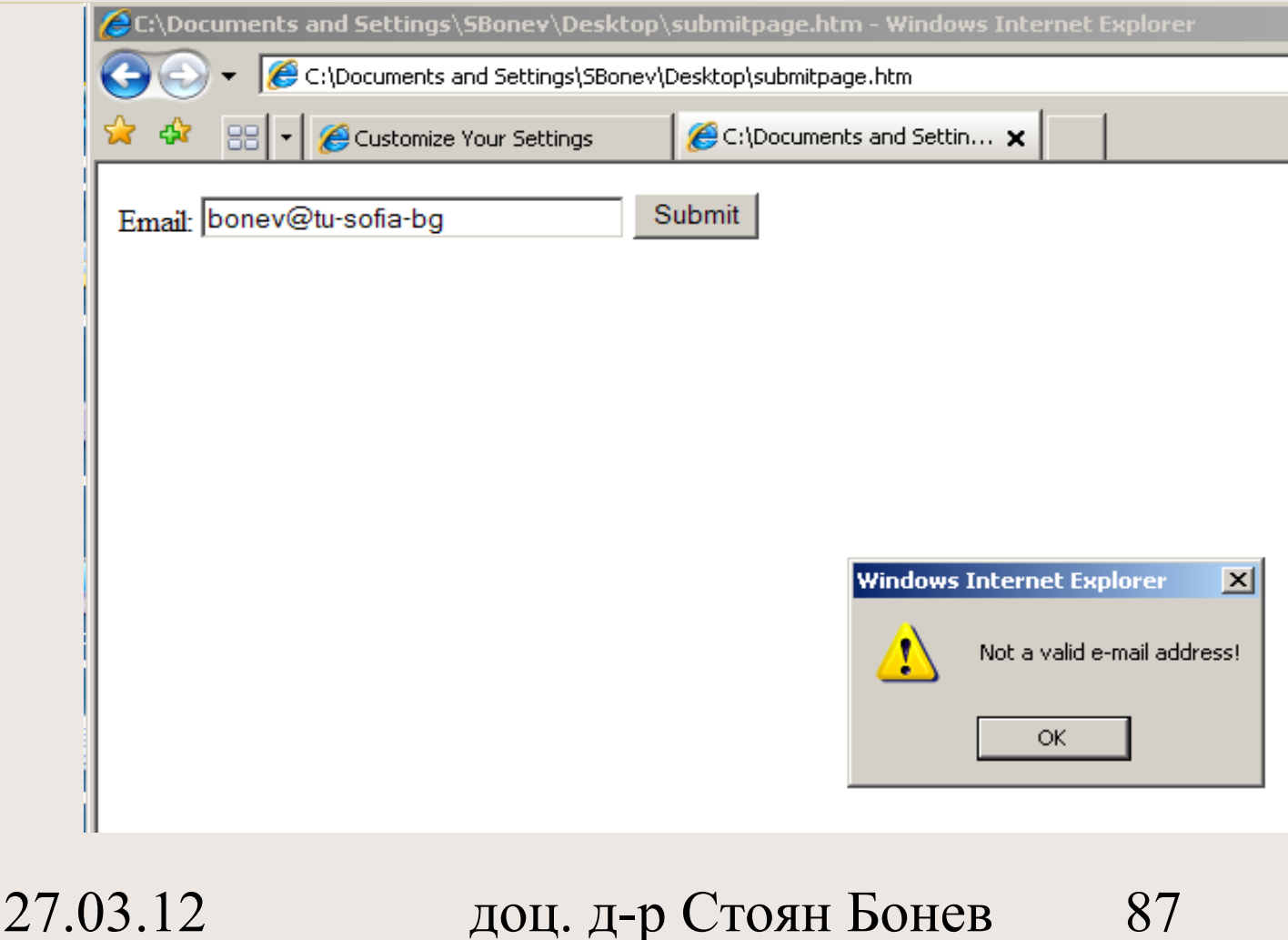

## Digression on JavaScript functionality: Communicate with the User

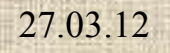

<u>e</u> - 雙

and the

## Digression on JavaScript functionality:

- Communicate with the User
	- Display an Alert Message
		- An alert box
		- A confirm box
		- A user-input prompt box
	- Write Text to the Browser Window
		- Document.write(...)

## Display an Alert Message

- JS provides three types of pop-up dialog boxes for use in applications
	- An alert box
	- A confirm box
	- A user-input prompt box

## an Alert box

- Basic alert messages are displayed using the built-in alert function: Example: function AlertBoxTest()
	- alert("First message displayed in alert box");

AlertBoxTest();

{

}

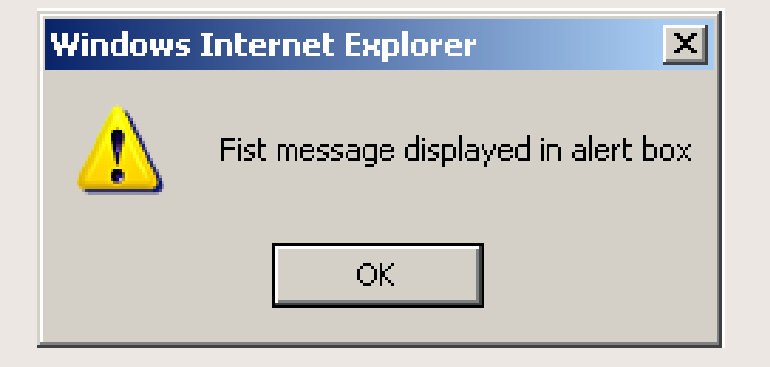

## A Confirm box

• A confirm box acts as alert box, except it displays both OK and Cancel buttons to the user. The confirm box tells the program which button the user chose, allowing two different outcomes. Example: function ConfirmBoxTest()

if (confirm("Second message displayed in confirm box")  $==$  true) { document.write("OK pressed") }

else

{

}

{ document.write( "Cancel pressed") }

ConfirmBoxTest();

**Windows Internet Explorer**  $\vert \times \vert$ Second message displayed in confirm box OK. Cancel 27.03.12 доц. д-р Стоян Бонев 92

## A User-input prompt box

The user-input prompt box allows the program to ask for a typed response to a message. Example: function PromptBoxTest()

var a;

{

}

a = prompt("Third message displayed in prompt box","Type your text here");

document.write(a)

PromptBoxTest();

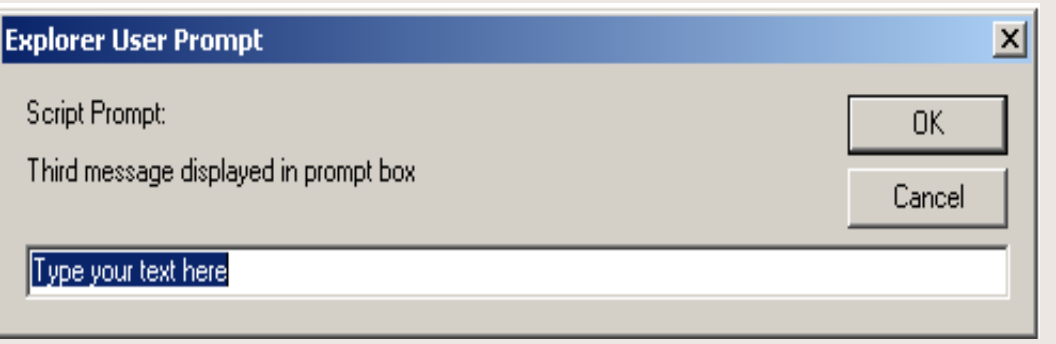

#### Write Text to the Browser Window

- Many JS programs use **document.write()** function to print text into the web browser window. This may be used for error reporting, to support dynamic functions, etc.
- Example:

document.write("<br>Text sent to browser window")

var a  $= 218$ 

document.write(" $$ 

# Благодаря

За

## Вниманието

-